# **Grundschule**

## **Regionalwettbewerb 2013/2014**

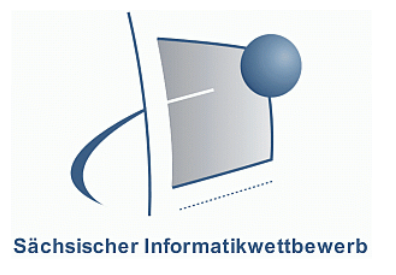

Klassenstufen 1 - 4

# **1. Teil: Lösen von Aufgabenstellungen**

### **Aufgabe a 3 Punkte**

Das Kreuzworträtsel feiert 2013 einen runden Geburtstag. Recherchiere dazu im Internet. Welchen runden Geburtstag feiert das Kreuzworträtsel 2013?

…………………………………………………………………………………………… Wie hieß der Entwickler des ersten Kreuzworträtsels?

…………………………………………………………………………………………… Wo erschien das erste Kreuzworträtsel?

……………………………………………………………………………………………

### **Aufgabe b 5 Punkte**

Suche für die leeren Reihen in unserem Kreuzworträtsel Begriffe zum Thema "Computer". Trage sie waagerecht so ein, dass sie einen Buchstaben des Wortes MAERCHEN kreuzen. Einen Begriff haben wir als Beispiel schon eingetragen, finde 5 weitere Wörter.

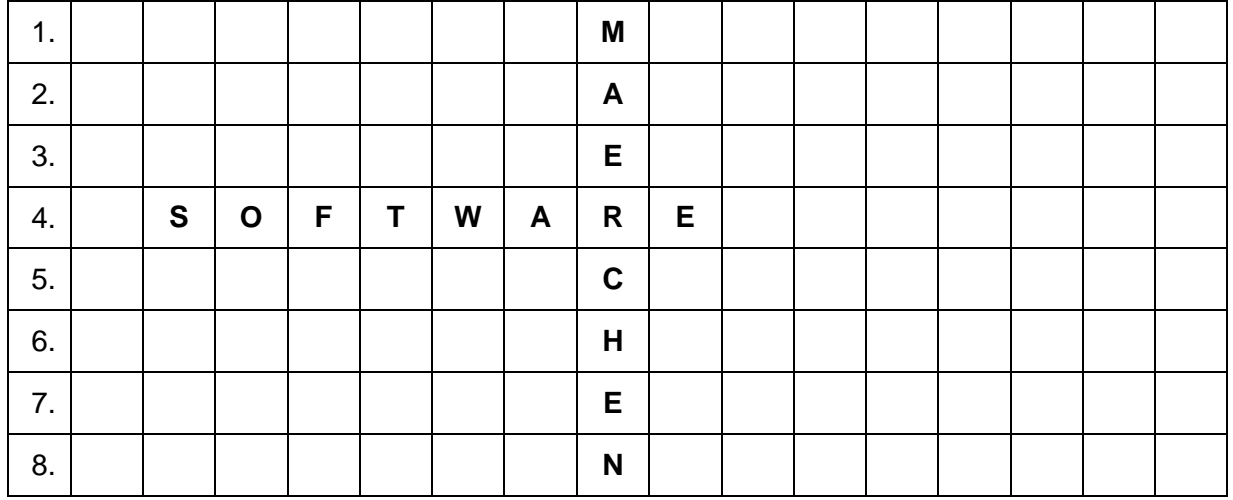

### **Aufgabe c 2 Punkte**

Du möchtest im Internet zum Thema "Kreuzworträtsel" recherchieren. Es erscheint die Meldung, dass die Seite nicht angezeigt werden kann. **Schreibe zwei Gründe auf, woran das liegen könnte!**

Vorname: Schule: Schule: Schule: Schule: Schule: Schule: Schule: Schule: Schule: Schule: Schule: Schule: Schule: Schule: Schule: Schule: Schule: Schule: Schule: Schule: Schule: Schule: Schule: Schule: Schule: Schule: Schul Familienname: Website and Contract and Contract Music Research Music Research Music Research Music Research Music Research Music Research Music Research Music Research Music Research Music Research Music Research Music Res …………………………………………….......…………………………………………….................... …………………………………………….......…………………………………………….................... …………………………………………….......……………………………………………....................

# **Grundschule**

# **Regionalwettbewerb 2013/2014**

Klassenstufen 1 - 4

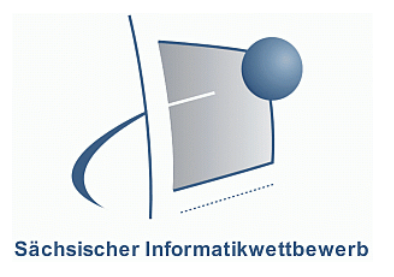

# **2. Teil: Arbeit mit dem Computer**

Am 20.September 2013 hatte Jacob Grimm, der Ältere der Gebrüder Grimm, seinen 150.Todestag. Du sollst heute die Vorderseite eines Märchenbuches gestalten. Verwende dazu ein Textverarbeitungsprogramm, ein Präsentationsprogramm oder ein Malprogramm.

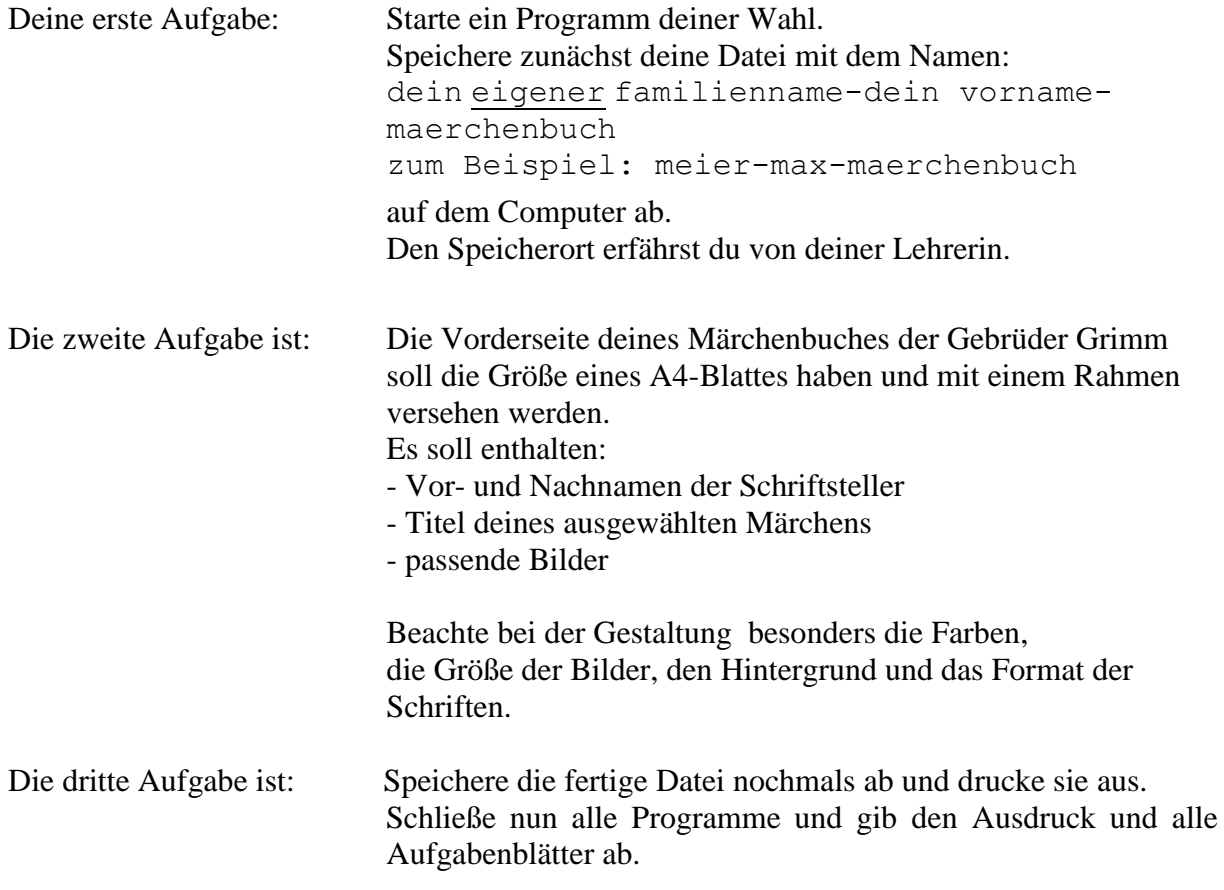

### **1.Teil – 10 Punkte**

## **2.Teil – 15 Punkte**

**Gesamt ….../ 25 Punkte**

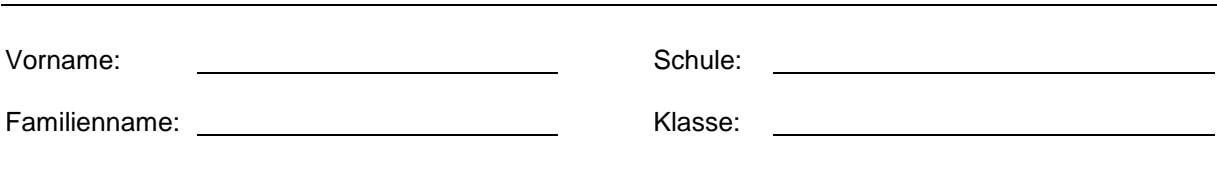